# **HilfeZuMakros**

<<Navigation(children)>>

- [Makros](#page-0-0)
	- [Such-Makros](#page-0-1)
	- <sup>o</sup> [Navigation](#page-0-2)
	- [System-Informationen](#page-0-3)
	- [Andere](#page-1-0)
- [Beispiel-Anzeige](#page-1-1)

### <span id="page-0-0"></span>Makros

Makros erlauben das Einfügen von System-Eigenschaften in normale Wiki-Seiten; das Einzige, was solche Seiten auszeichnet, ist, dass sie Makros enthalten. Wenn Sie Seiten wie AktuelleÄnderungen oder [SystemInfo](#) editieren, sehen Sie, was das bedeutet.

Weitere Informationen über mögliche Formatierungen finden Sie unter [HilfeZumEditieren](https://cwiki.apache.org/confluence/display/INCUBATOR2/HilfeZumEditieren).

#### <span id="page-0-1"></span>**Such-Makros**

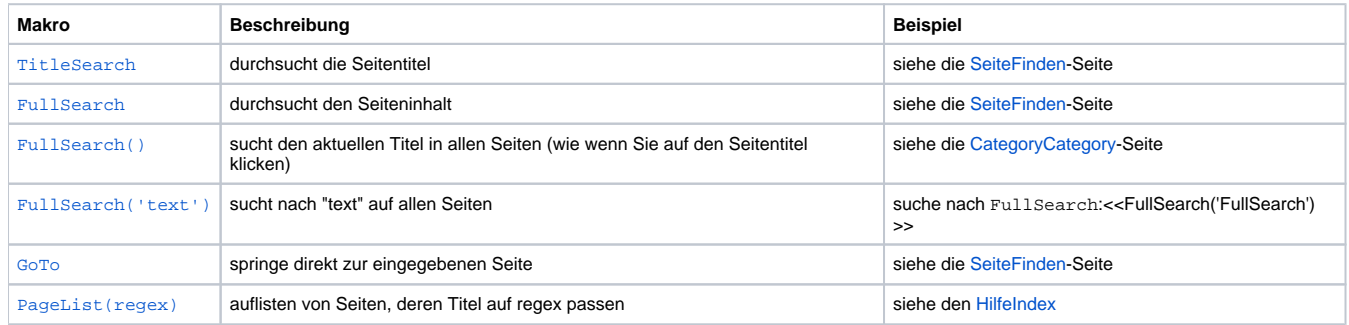

#### <span id="page-0-2"></span>**Navigation**

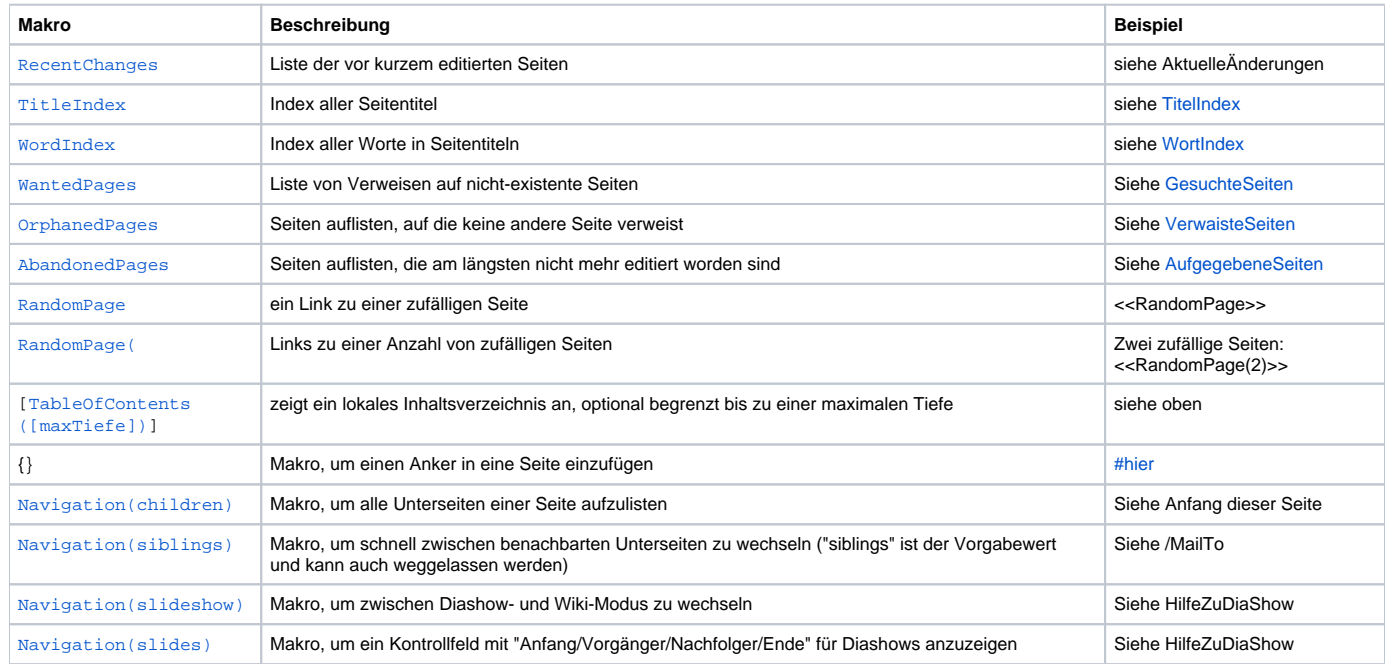

#### <span id="page-0-4"></span><span id="page-0-3"></span>**System-Informationen**

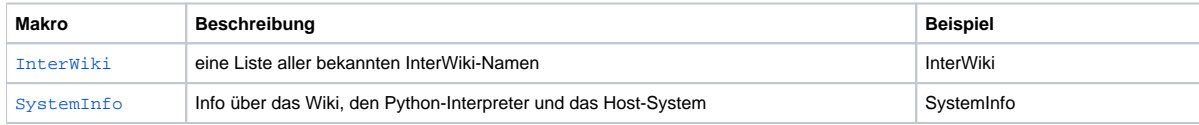

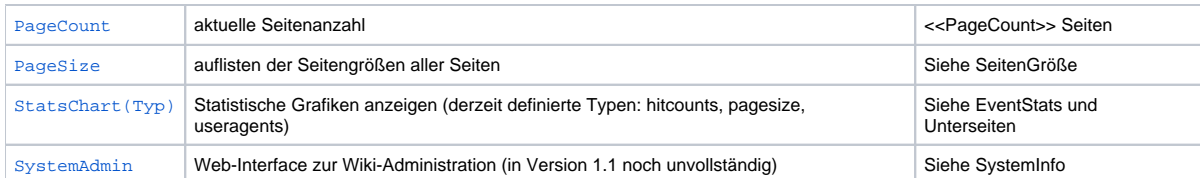

#### <span id="page-1-0"></span>**Andere**

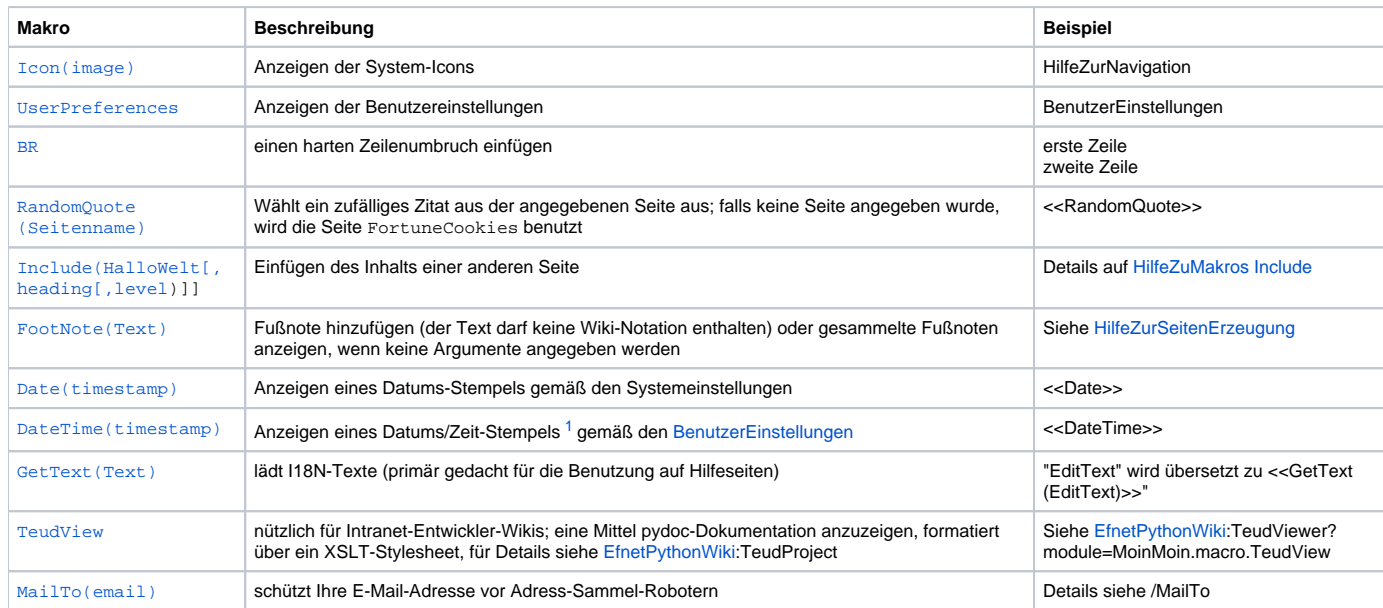

#### <span id="page-1-3"></span><<FootNote>>

## <span id="page-1-1"></span>Beispiel-Anzeige

<span id="page-1-2"></span>Wir zeigen hier nicht Beispiele für alle Makros, weil das diese Seite sehr lange machen würde. Hier ist der Ersatztext fur das [SystemInfo](#)-Makro: <<SystemInfo>>

1. "timestamp" kann leer sein (aktuelle Zeit), die Sekundenzahl seit 1970 (Unix-timestamp) oder eine W3C-Zeitspezifikation ("2002-01-23T12:34: 56").